# **QGIS Application - Bug report #18108 option react to scrolling without being selected**

*2018-02-15 02:16 AM - Swa Frantzen*

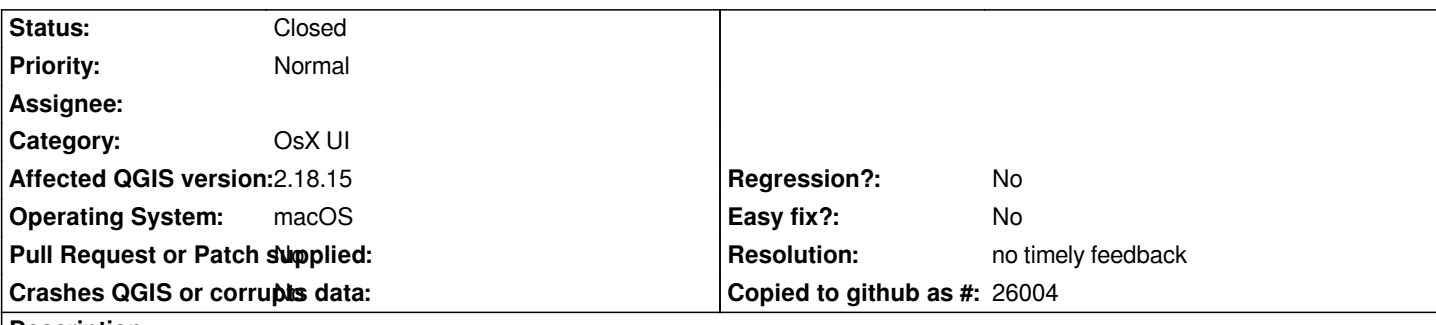

### **Description**

*The macOS version of Qgis reacts in the user interface where a dropdown menu ("select/option" to use web terminology) reacts to scrolling when the cursor hovers over the field without the field being selected.*

*No other application on a mac does this ever, so it's extremely distracting when scrolling through settings and having it all messed up just because you're trying to scroll through it.*

*suggested solution:*

*stop reacting to scroll events on dropdown menus while hovering over a non-selected dropdown menu (only on those that are selected when scrolling is needed - implement it like browsers do)*

## **History**

# **#1 - 2019-01-21 12:34 AM - Jürgen Fischer**

*- Status changed from Open to Feedback*

*Please test with QGIS 3.4 - QGIS 2.18 reached it's end of life.*

### **#2 - 2019-02-24 10:29 AM - Giovanni Manghi**

*- Resolution set to no timely feedback*

*- Status changed from Feedback to Closed*